# Implementing DevOPS

GLOBAL PRODUCT **DATA** NTEROPERABILI S

**Parker** Aerospace

TT77-TTVGL02b9CG

**ELYSIUM** 

**ELYSIUM** 

**Using DevOPS to Automate Northrop Grumman Software Development**

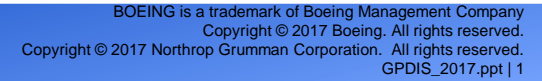

MORTHROP GRUMMAN

момликор сямлялы

BOEING

OBBEING

# **Introduction**

Global Product Data Interoperability Summit | **2017**

- **Jim Brooks**
- **Northrop Grumman**
- **Software Development Analyst**
- **24 years in IT**
- **4 years working with Teamcenter Unified**
- **2 nd year using Agile methodology**
- **6 kids**
- **Scoutmaster**
- **Swashbuckling Buffalo**

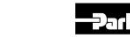

**ELYSIUM** 

NORTHROP GRUMMAN

**BOEING** 

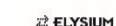

## **What DevOPS is not**

Global Product Data Interoperability Summit | **2017**

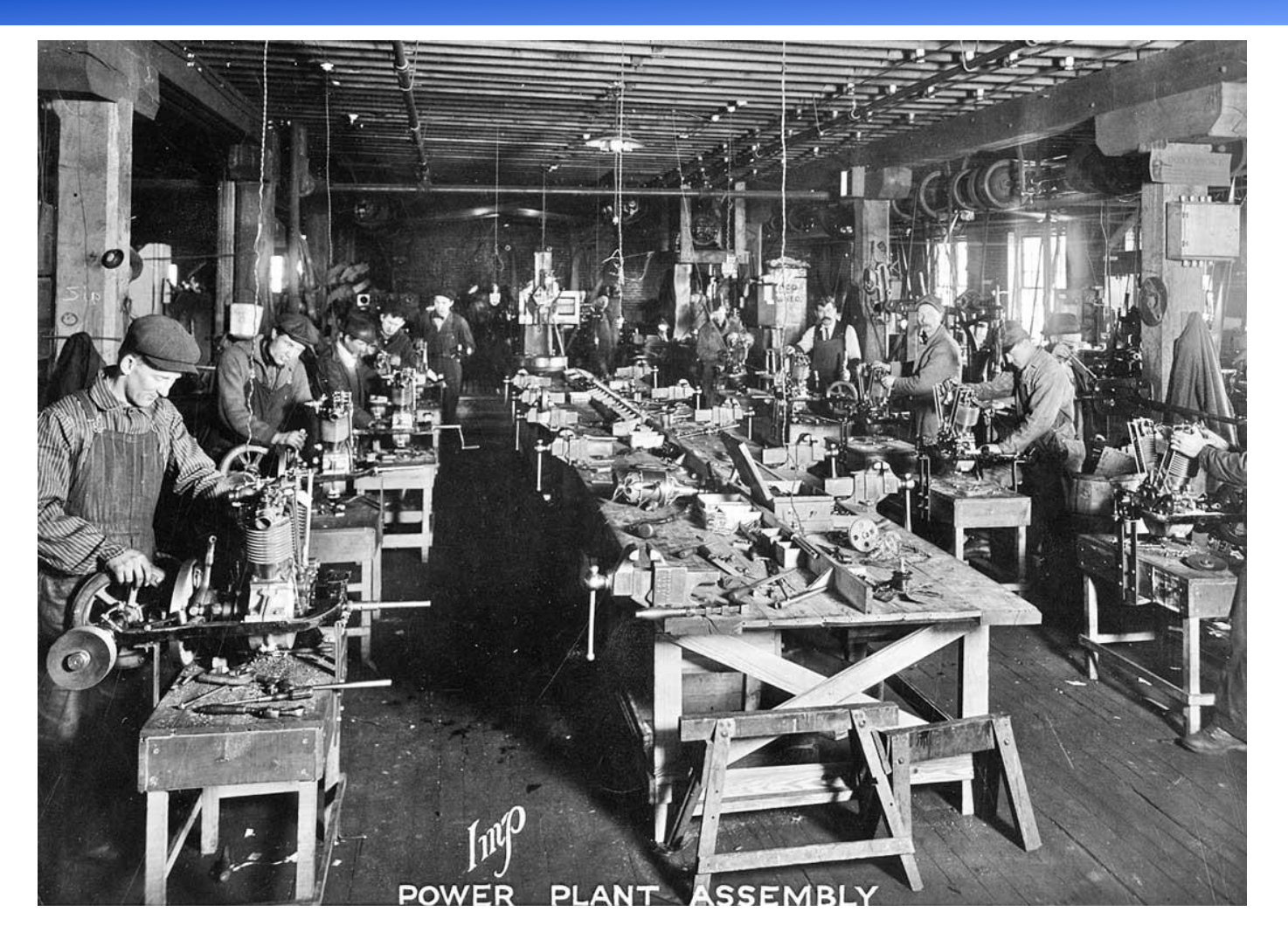

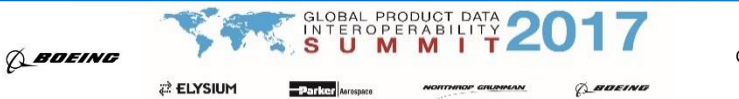

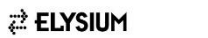

# **General Software Development**

#### Global Product Data Interoperability Summit | **2017**

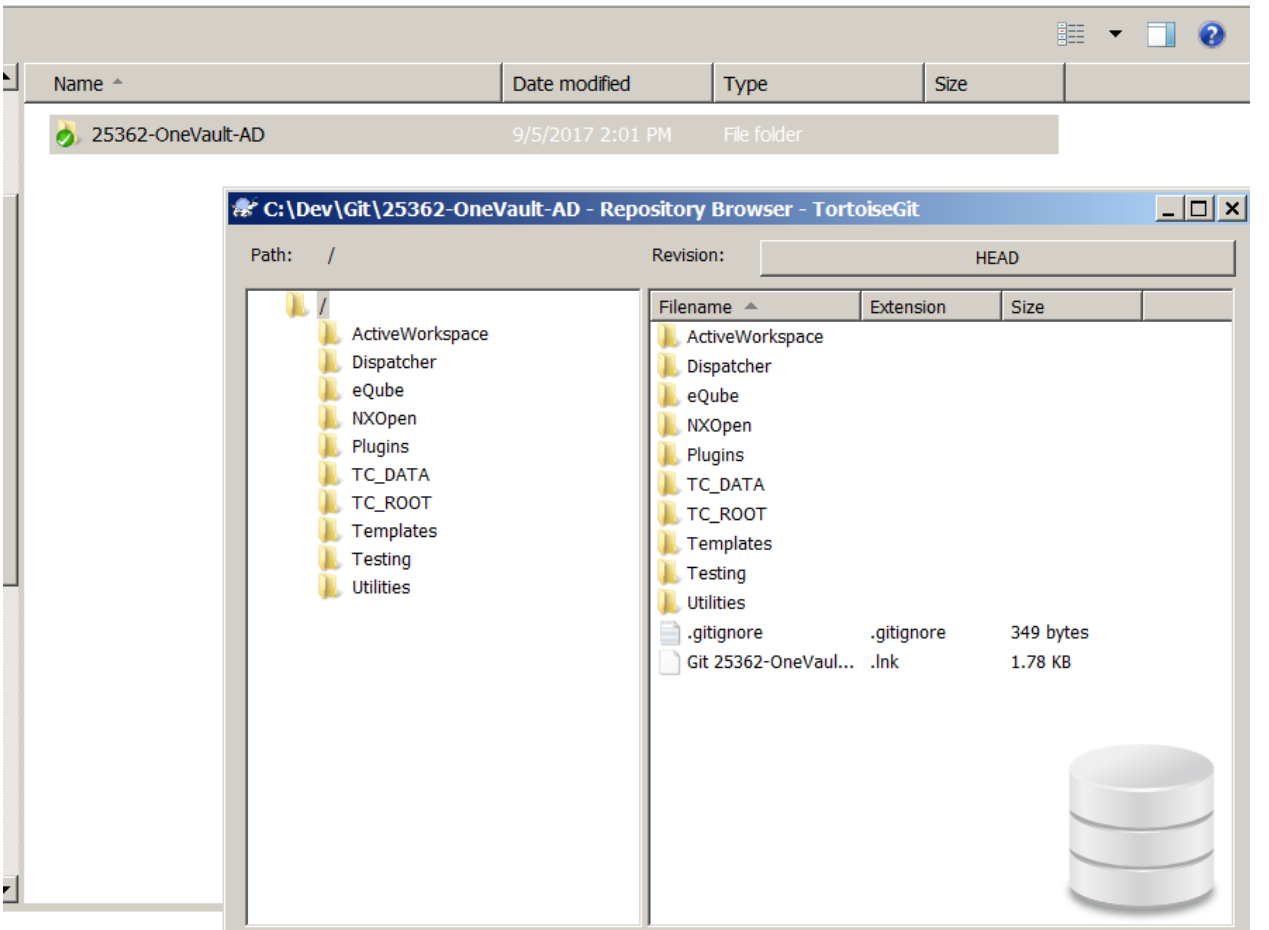

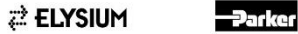

**NORTHROP GRUMMAN** 

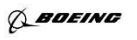

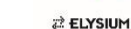

**TEST** 

**GLOBAL PRODUCT DATA** ROPERABILITY

**ABDEING** 

## **General Software Development**

Global Product Data Interoperability Summit | **2017**

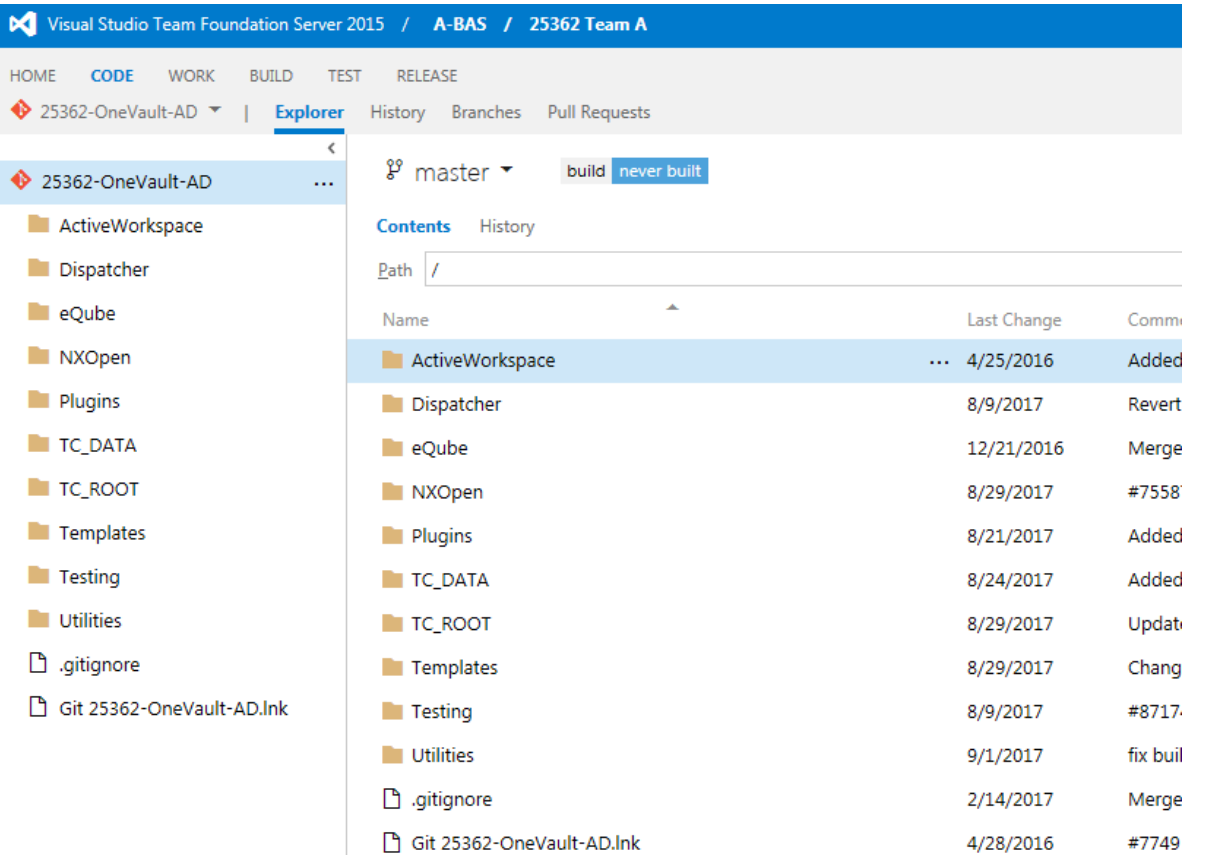

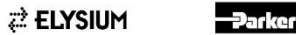

**NORTHROP GRUMMAN** 

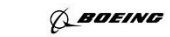

GLOBAL PRODUCT DATA **ROPERABILITY** 

**ABDEING** 

# **General Software Development**

Global Product Data Interoperability Summit | **2017**

#### DevOps: Build - Test - Release

Help your team continuously deliver software at a faster pace and with lower risk, while improving efficiency and collaboration between all teams that participate in release processes. Set up continuous integration builds for your app that run with every check in. Multi-platform build agents support C++, Java, .NET, and other applications.

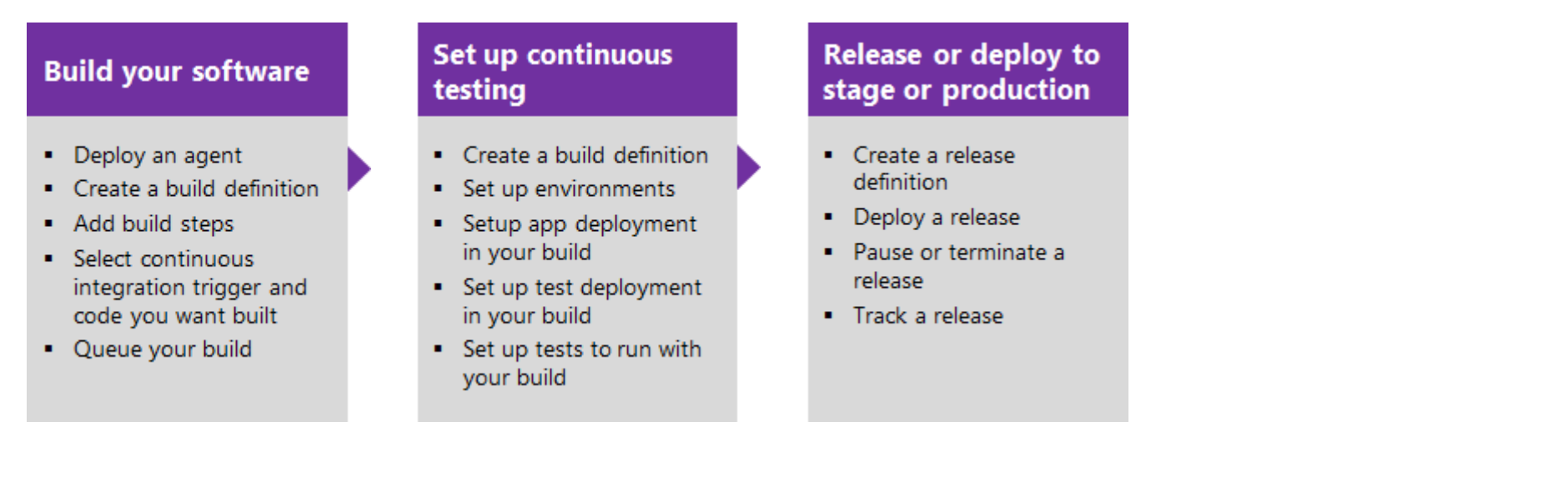

In addition to continuous integration testing, you can create test plans, perform manual testing, and run unit tests.

Release Management helps you automate the deployment and testing of your software in multiple environments. With it, you can either fully automate the delivery of your software all the way to production, or set up semi-automated processes with approvals and on-demand deployments.

**ELYSIUM** 

NORTHROP GRUMMAN

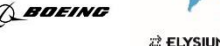

# **Compiling our Software**

Global Product Data Interoperability Summit | **2017**

- **Typically Run from BMIDE.**
	- **Produces a whole bunch of files that are then zipped up for deployment.**

OBAL PRODUCT **ROPERABI** 

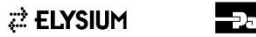

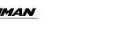

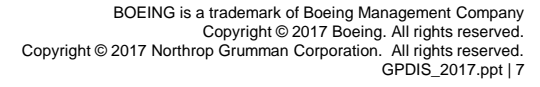

# **Compiling our Software**

Global Product Data Interoperability Summit | **2017**

- **We have created a batch file to automate compiles**
	- **Understands that we have multiple Templates (solutions).**
	- **Compiles all templates in the correct order.**
	- **Sets the environment in a defined way (based on configuration stored in source control with the software)**
	- **Calls MSBuild directly.**
	- **Sets XML settings for the templates, sets the Template display name, and names files so that after a TEM deploy the source version (SHA) can be determined.**
	- **Reports any errors.**
	- **When Run from Devops(TFS) – Build results are left as an artifact that can be downloaded.**

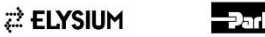

NORTHROP GRUMMAN

*BOEING* 

# **Compiling our Software**

Global Product Data Interoperability Summit | **2017**

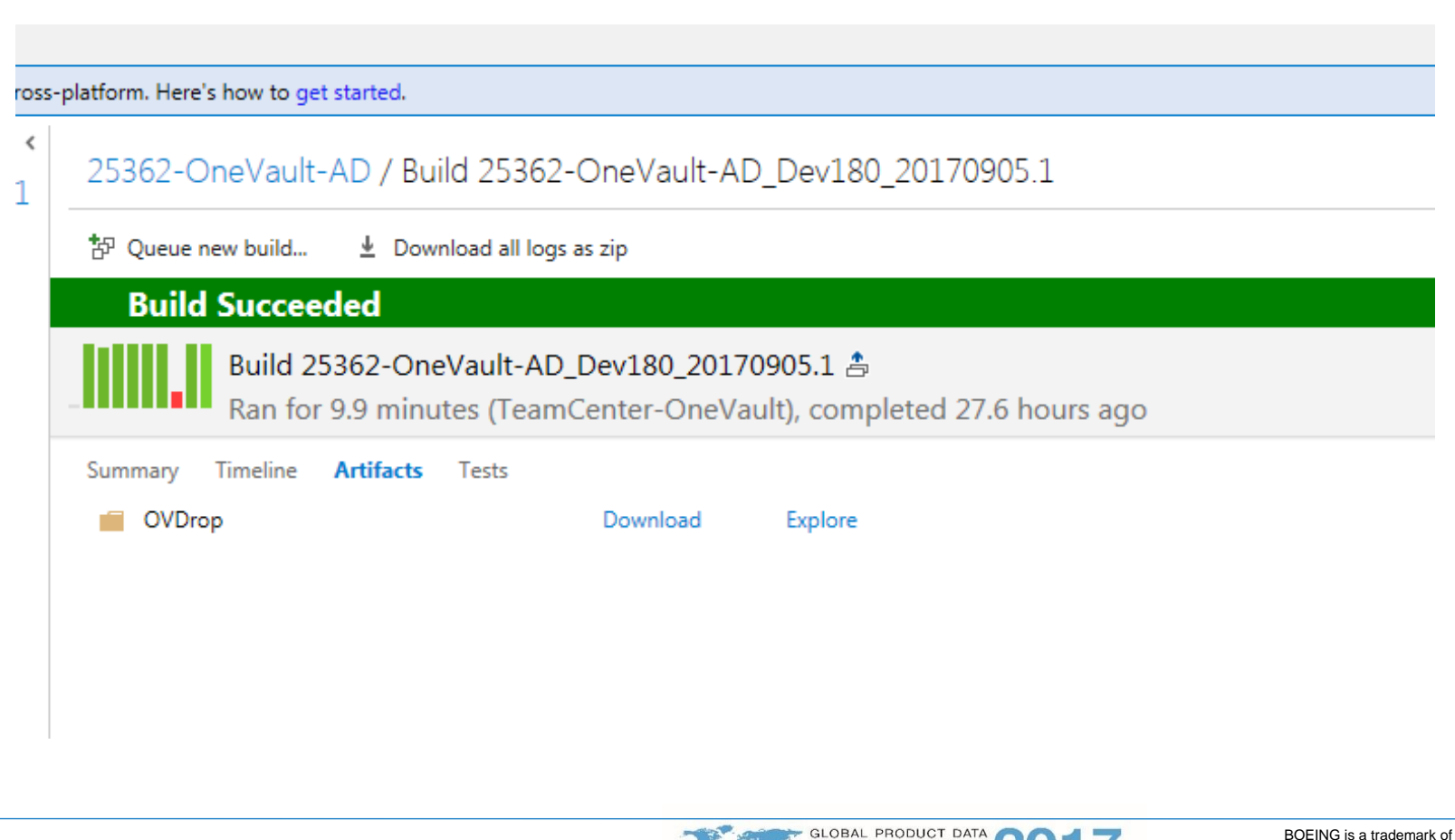

**ELYSIUM** 

NORTHROP GRUMMAN

**BOEING** 

ROPERABILI

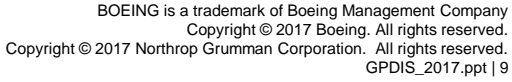

# **Part 1 – Build the Code**

Global Product Data Interoperability Summit | **2017**

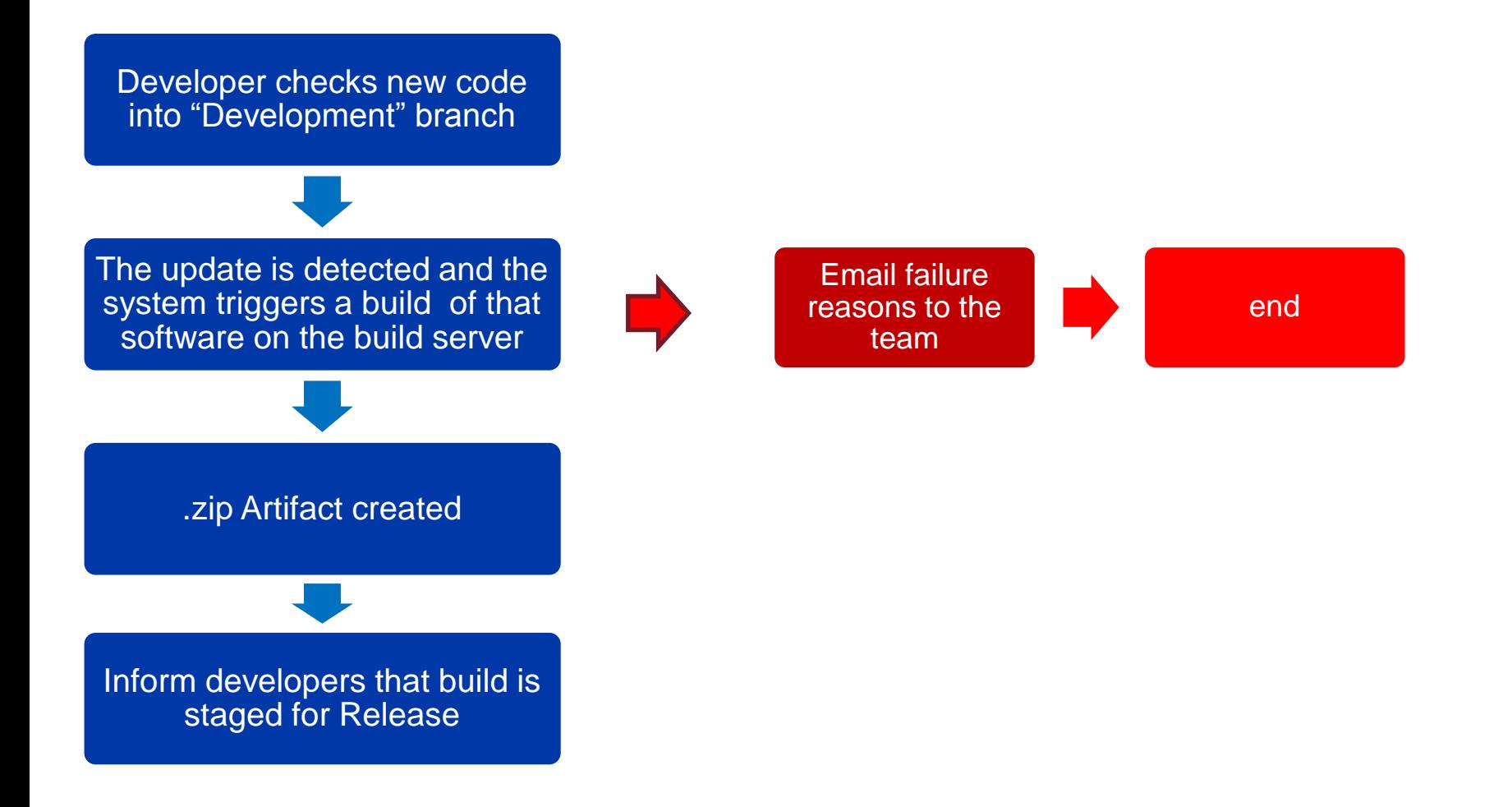

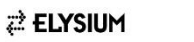

NORTHROP GRUMMAN

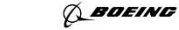

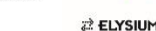

ROPERABILI

# **Approve the release**

Global Product Data Interoperability Summit | **2017**

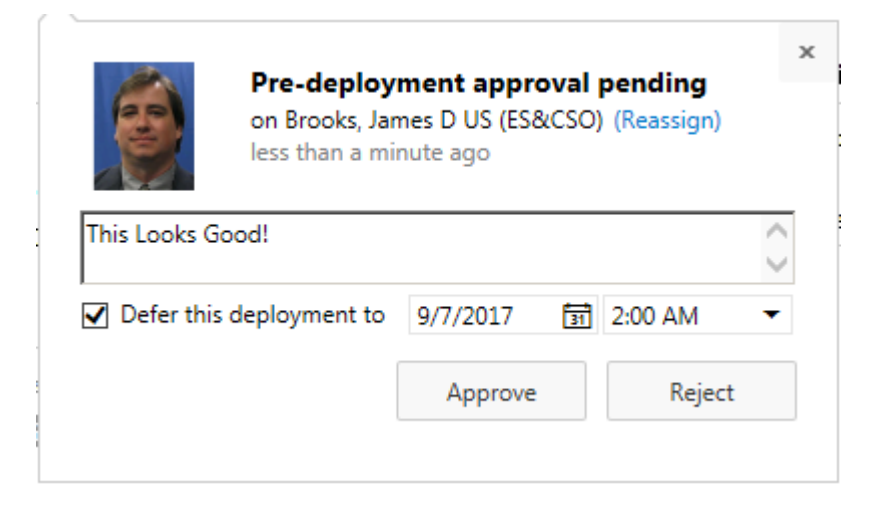

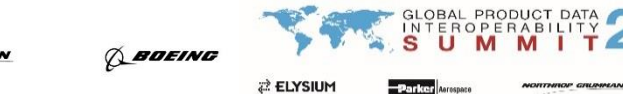

**TOEING** 

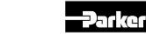

**ELYSIUM** 

# **Part 2 – Move to the Developer Test Server**

Global Product Data Interoperability Summit | **2017**

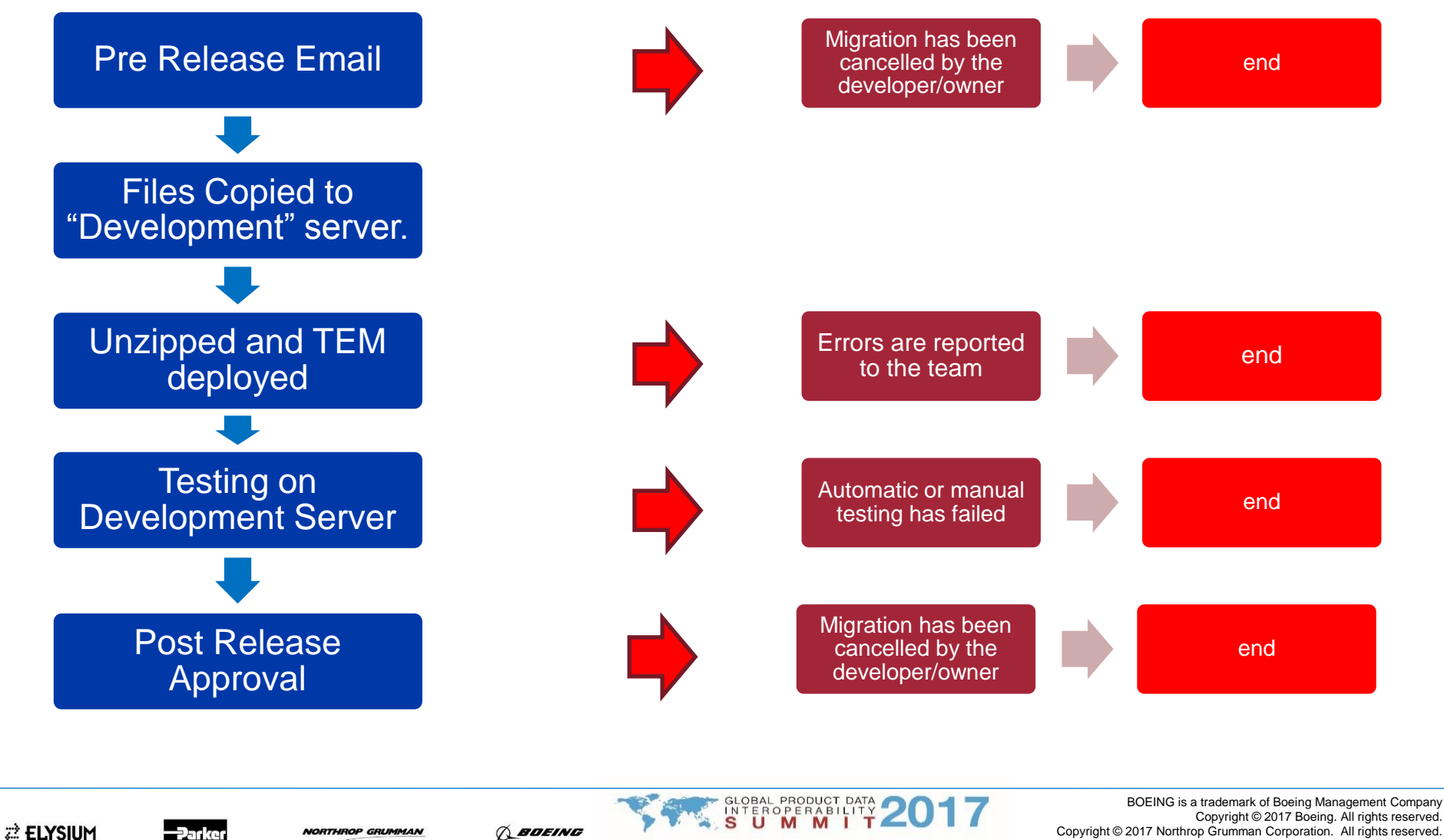

GPDIS\_2017.ppt | 12

22 ELYSIUM

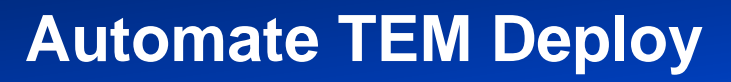

Global Product Data Interoperability Summit | **2017**

- **In order to automatically deploy we needed to use the TEM deploy in Batch mode.**
- **Unzipped the single compile file into separate templates.**
- **Set environment then call:**
	- **tem -update -full -templates= xxx -pass=xxx -path= xxx**

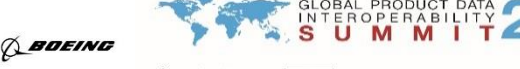

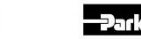

**ELYSIUM** 

NORTHROP GRUMMAN

2 ELYSIUI

# **Part 3 – Move to the Staging Server**

Global Product Data Interoperability Summit | **2017**

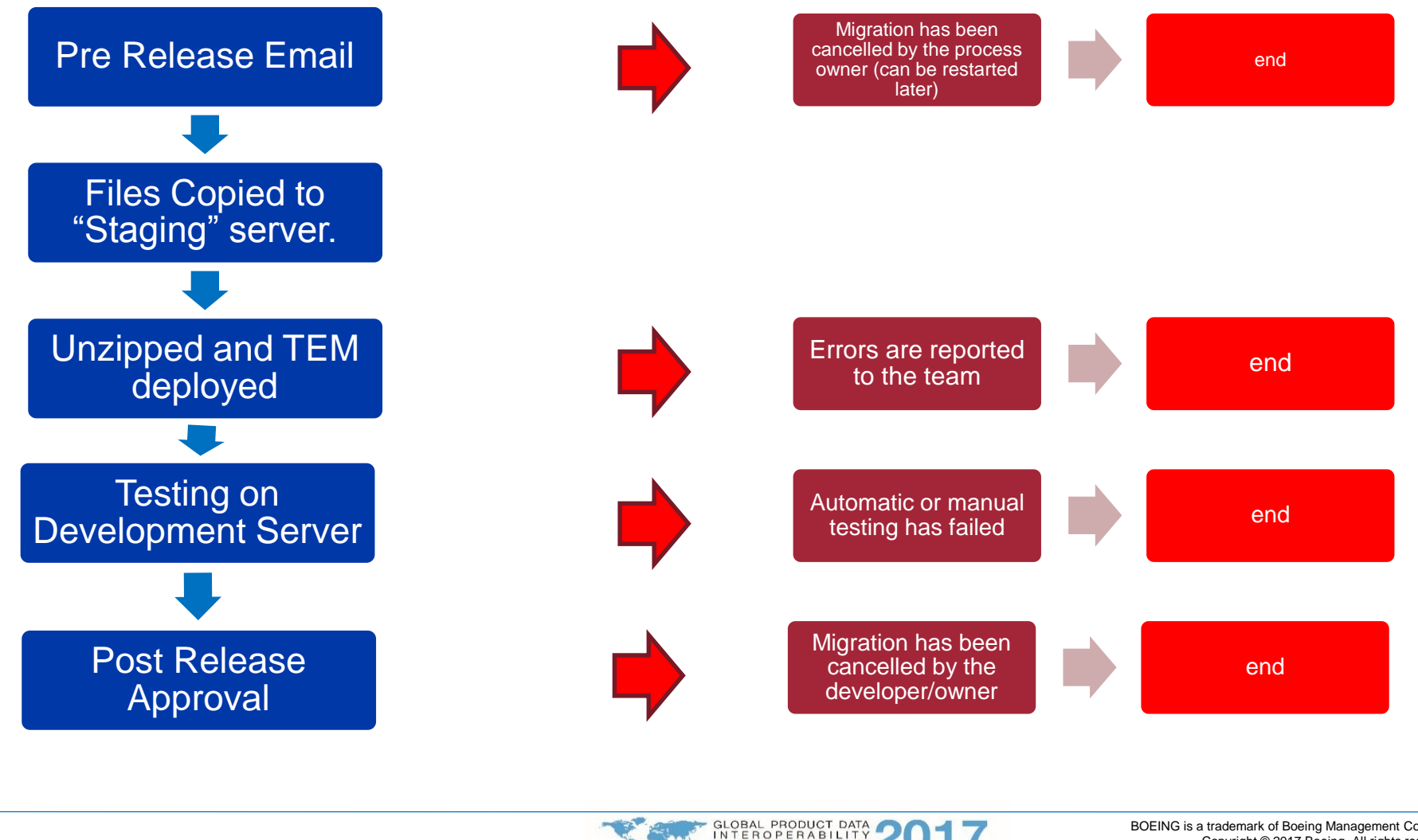

22 ELYSIUM

enko

**NORTHROP GRUMMAN** 

BOEING **ELYSIUM** 

# **Part 4 – Move to the Production Server**

Global Product Data Interoperability Summit | **2017**

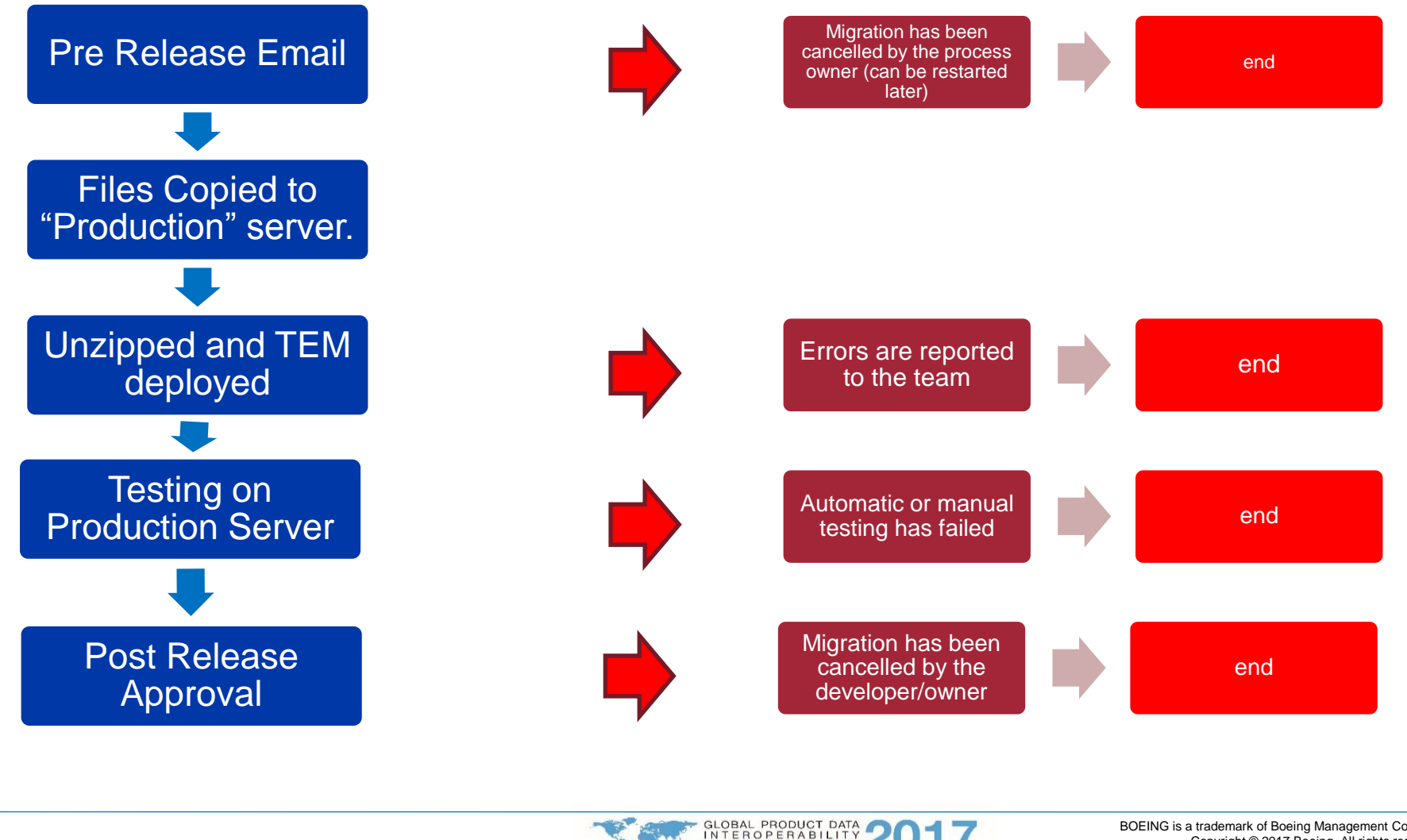

**ELYSIUM** 

**NORTHROP GRUMMAN** 

BOEING 22 ELYSIUM

# **Summary**

Global Product Data Interoperability Summit | **2017**

- **Better cooperation between operations and development**
- **Automated builds provide us with greater stability.**
- **More confidence in the software we are deploying.**
- **Visibility/Verification that all functionality has been tested.**
- **Sets us in a better position to automate testing.**
- **Quicker "Agile" turn around.**

**ELYSIUM** 

NORTHROP GRUMMAN

**BOEING** 2 ELYSIUI

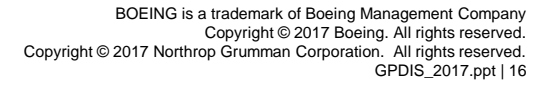